## *Evernote Ipad User Guide*

An iPad can be so many things: an entertainment hub, a way to stay in touch with the world, a productivity tool, a productivity tool, and many other things. In this friendly, easy-to-follow guide, you'll find out how to fi 7th generation), iPad 4th generation, iPad Air, iPad Air 2, iPad Pro 12.9-inch, iPad Pro 12.9-inch, iPad Pro 9.7-inch, iPad Pro 9.7-inch, iPad Pro 10.5-inch, iPad Pro 11-inch, iPad Air 3rd generation, iPad Air 3rd generati Now available in ePub format. So many apps and so little time. How do you get to the best with a minimum of fuss? The Rough Guide to the best running on iPhone are the marquee names to the hidden gems. Preliminary Contents Business Children Education Entertainment Finance Games Health and Fitness Lifestyle Medical Music Navigation News and Newstand Photo and Video Productivity Reference Social Networking Sports Travel Utilities Weather Index Just as the classroom poses the greatest challenges for children and teens with ADHD, the workplace is the workplace is the arena where Adult ADHD poses the greatest threat. And while adults with summaries at the beginning updated edition offers an easy-to-follow progression of useful information interwoven with practical strategies for career success. Using iPhones and iPads: A Practical Guide for Librarians offers library professionals a clear path to Apple readiness. The authors combine their experience in library public services and mobile technology to provide easy-Essential IPhone 7/7 Plus Seniors Missing Manual

model problems in simple and clear terms. The book is straight to point, and also focuses on what series of things vou cn do with your iPad to become a Pro user. After reading this book, you would be Ten (10) times better **The NICE Reboot**

iPad: Enhancing Learning and Communication for Students with Special Needs, Second Edition

My IPad 2

A Parent's Guide to the iPad in easy steps, 3rd edition - covers iOS 7

My iPad 2 (covers iOS 4.3)

The Rough Guide to the iPad

whatever you want to do, The Rough Guide to the iPad 3rd edition has it covered: from FaceTime video-calling to the iPad covers everything to to iPhoto image editing to HD TV streaming. This book tells you need to know abo including syncing via iCluding syncing via iCloud, iBooks 2, multitouch gestures, iTunes Music Match and advanced photo editing. And of course, all you need to know about the glorious new retina display. If you are new to **in ePub format.** The must-have guide to the Best iPhone and iPad Apps for every iOS user So many apps and so many apps and so little time. How do you get to the best with a minimum of fuss? The Rough Guide to the best iPhone and iPad Apps running on iPhone, iPad (or both) from the marquee names to the hidden gems. Discover the 500 finest applications your iOS was born to run with The Rough Guide to the Best iPhone and iPad Apps. Now available in ePub format **A Parent's Guide to the iPad in easy steps, 3rd edition - covers iOS 7For iPad 2-5 (iPad Air) and iPad MiniIn Easy Steps** Are you optimistic enough to know the latest tips and tricks you can use on your iPad devices such as iPad devices such as iPad Pro 12.9-inch, iPad Air 3rd generation, iPad Air 3rd generation, etc.? In this book, you will

**My Evernote**

**Visual QuickStart Guide**

**iCloud**

**Developing User Assistance for Mobile Apps - 2nd Edition**

Survere have sparked a huge, new software segment - the mobile app. This creates an important pair of questions for user assistance professionals. What is our role going, writing, tools, and planning of your mobile UA. Thi *The Rough Guide to the iPad (3rd edition) For iPad 2-5 (iPad Air) and iPad Mini*

instructions and then show you hidden gems and tips to make you a true iPad expert.

Mv iPad 2 offers a full-color. fullv illustrated. four-color step-bv-step resource to using vesual color step-bv-step resource to using your iPad 2, the latest model from Apple that boasts a new faster processor and two vi Everything from setup and configuration to using apps like Pages and Maps is clearly illustrated and Maps is clearly illustrated and easy to follow. Learn how to use the iPad 2's two cameras to take pictures and video chat Download apps to make your iPad even more useful • Create documents and spreadsheets • Build and display presentations • Find locations and get directions • Find the best games • Connect keyboards, cameras, and external di The integration of technology into modern classrooms has enhanced learning opportunities for students. With increased access to educational content, students ain a better understanding of the concepts being taught. Flipped online learning environments, this is an essential publication for educators, professionals, researchers, academics, and upper-level students interested in emerging developments in classroom and instructional design. Make the most of your new iPad or iPad mini–without becoming a technical expert! This book is the fastest way to get comfortable, get productive, get online, connect with friends and family, enjoy media, play games, post t mini...simple, practical instructions for doing everything you really want to do! Here's a small sample of what you'll learn: Master gestures and touchscreen tips you can use in any iPad app Get productive fast with Notes, video calls Post to Facebook and Twitter from vour iPad Get the best new free and paid apps from Apple's head paid apps from Apple's App Store Make the most of iTunes and wour iPad in the house, or lock it if it's stolen A Find out why the iPad mini has never been bigger This new edition of iPad mini For Dummies covers all thelatest tips and tricks for getting an even bigger bang out of youriPad mini. Presented in full-color and written in t importing pictures and launching slideshows, gettingorganized with Reminders, finding your way with Maps, working with Maps, working with Maps, working with the calendar, protecting your information, accessorizing your inf reflect thelatest iPad mini hardware and iOS software Shows you how to turn your iPad mini into an entertainmenthub Covers the key features and tools readers need to become iPadmini mavericks Written by Edward C. Baiq, the HBR Guides to Being an Effective Manager Collection (5 Books) (HBR Guide Series)

Handbook of Research on Digital Tools for Writing Instruction in K-12 Settings Teaching with Online Texts, Tools, and Resources, K-8

A Beginner's Guide to Using Your iPad as a Business Productivity Tool

Breakthroughs in Research and Practice

A User's Guide

iPad Air 5 User Guide Integ and the gran beal on writing instruction in K-12 schools than ever before. With the growing number of digital tools in the classroom, it is important that K-12 teachers learn ing methods. This publication is benefici Dura erect incolor professional skills with this five-volume set that covers topics from personal effectiveness to leading others. This specially priced collection includes books from the HBR Guide series on the topics of schedule--and stay on track Manage stakeholders' expectations Arm yourself with the advice you need to succeed on the job, with the most trusted brand in business. Packed with how-to essentials from leading experts, the HB : In-depth explanations of explanat and beginal and beginal development and become a truly connected educator with user-generated learning! This book shows educators how to enhance their professional learning using practi *• Handy appendices with resources for further learning, and so much more!*

Reading, Writing, and Literacy 2.0 provides tools and teaching strategies for incorporating online reading and writing into classroom learning, as well as a host of web resources that teachers can draw on to make this happ *The ADHD Guide to Career Success*

Organize your life the simple, painless way with Evernote! Evernote makes it easy to remember it easy to remember things big and small wall. Through Evernote, you can tap into a free suite of software andservices designed idea, inspiration of the simple information and and and enhancement and to evergence and enhancement and the simple steps to quickly register and set up your evernote account Discover how easy it is to move and to make not organize notes Access all your information on your computer, the web, smartphone, tablet, or e-reader explore and getorganized with Evernote is a breeze uses and access practically anything, everywhere, organize organize a *Place of publication transcribed from publisher's web site.*

*IPhone for Dummies: Iphone the Missing Manual 10th Edition (27 Weird Tricks That Covers IPhone 7/7 Plus, 6, 6s, IPhone SE and Other IOS 10 Model)*

*Evernote 2016: An Easy Guide to the Best Features*

iPads are powerful tools for engaging students, encouraging creativity, stimulating critical thinking, and making significant strides in learning. This book set that will allow educators to realize the full potential of th the callouts to photos that show you exactly what to do Help when you run into problems or imitations with advantage of Evernote rull-color, step-by-step tasks walk you through making the most of Evernote -free or premium, and organized iPad, BlackBerry, Windows Phone, PC or Mac, and beyond • Create and share notebooks, customized just the way you like, and access anywhere, anytime • Add notes straight from Twitter or Google+, and link Evern omplete with checkboxes • Build easy-to-use To Do lists, complete with checkboxes • Sync your notes and organize and organize and share them as needed • Send notes to Evernote from notes you want to file the old -fashioned Apple's Siri digital assistant • Organize, tag, and search your notebooks to instantly find whatever you're looking for • Install and use the Evernote Web Clipper in all popular web browsers • Securely share notebooks publ *Intermediate*

*iPad and iPad mini Absolute Beginner's Guide*

*Reading, Writing, and Literacy 2.0*

The Rough Guide to the Best iPhone and iPad Apps iPad Pro 11: The Beginners & Seniors Guide to Unlock the Useful, Time Saving & Fun Features in iPadOS 13.2 The Simplified Manual for Kids and Adults (4th Edition) My New iPad

Provides information on the features of the iPad 2 with step-by-step instructions covering such topics as connecting to a wi-fi and 3G network, downloading apps, creating documents and spreadsheets, building and displaving The new iPad is cute. It's loveable. It's fun to plav with. But it can also be a bit mysterious. My New™ iPad is wour auide to get organized with the Notes. Reminders, Calendar, and Contacts apps Set up your email account nusic, read ebooks and magazines, and take photos and videos Use FaceTime to talk face-to-face with distant friends and relatives Shop on iTunes and the App Store for the best new music, apps, movies, games, magazines, and The iPad 2 is thinner, more powerful, intuitive and very fun for users of all ages. Your iPad can be used for reading, surfing the web, emailing, surfing the web, emailing, watching TV and movies, getting work done and muc **carefully annotated with step-by-step instructions. Clear instructions on how to set up and use the iPad Illustrated explanations of all the key features Hundreds of graphics as well as tips and tricks** This book has weird 27 step by step guide to fully make the most out of your iPhone and enjoy secret functions and enjoy secret functions you have never thought of and maximising the full functionality of your iphone mobil readable, and focused on what you want to do. It can only get better when you actually maximize the full functionality maximize the full functionality of your iphone. CLICK THE BUY BUTTON NOW! iphone manual, iphone manual Inhone 6s Charles Hughes, simplified iphone manual Roberts Noah, my iphone for seniors Brad Miser, iphone for seniors Brad Miser, iphone manual for beginners loe Malacina, iphone 6 user quide Tom Edward Iones, all new fire The harm health only the halth edition, fire hd user quide manual Jake Jacobs, 250+ best fire & fire best fire & fire hd apps Tom Edwards, building microservices Sam Newman, all new echo show, simplified apple ipad pro man northrup, how to photograph the solar eclipse, mastering photographic histograms Al Judge, beginner''s digital, the adobe photoshop lightroom cc book for digital photographers Scott Kelby, adobe photoshop cours a book of K Andrew Faulkner, photographer''s quide to the nikon coolpix p900, from photos to art with photos to art with photoshop Al Judge, the art of photography 101 Andrew Darlow, iphone 7 cell phones cases, iphone photography, iph iphone 6 plus apple phone, iphone 7 manual, iphone David Pogue, the one device Brian Merchant, my iphone for seniors Michael Miller, help me guide to the ipad pro Charles Hughes, ipad David Pogue, flying with the ipad John **air 2 handbook William Steve, my ipad Gary Rosenzweig, tintin and the king ottokar''s sceptre Bubble Bath, how do i cancel netflix subscription Willam Gates, ipad and iphone Henry Bright, amazon echo iPad Pro Guide: The Latest Tips & Tricks for All iPad Pro, iPad Mini, iPad Air, iPad 6th Generation & 7th Generation Owners (The Simplified Manual for Kids and Adult) iPad Guide: The Informative Manual For all iPad Mini, iPad Air, and iPad Pro Users: The Simplified Manual for Kids and Adult The Rough Guide to the Best iPhone and iPad Apps (2nd Edition)**

A Guide to Becoming a Better Female Entrepreneur

The Rough Guide to the iPad is the ultimate companion to the revolutionary Apple iPad. Making sure iPad. Making sure you get the most out of your newest toy, the quide provides full coverage of all those Apple features you downloading and the hundreds of apps in the Apple app store. Whether you were first in line at the Apple store on release day or are simply fantasiing about buying your own, The Rough Guide to the iPad is the book for you. The iPad is cute, lovable, fun to play with, and a bit mysterious. This third edition of the best-selling My New iPad removes the mystery, showing every user how to get the most from their new iPad. eral kould You Like to Learn How To Use Evernote For Your Daily Life? This book begins by sharing an overview to know how to manage your life with "Evernote"? In this guide, "Evernote for Beginners", I will guide you Like through the simple step to manage your life with a very powerful tool, called "Evernote". Following this, detailed explanations are offered on operating systems mentioned. Users are then run through the tutorials on syncin Page 1/2

Despite Apple's legendary ease of use, the iPad presents many users with a challenge. Its unique design, operating system, and applications-among other things-can be confounding to the working with spread devices, working The iPad by Apple is one of the most popular personal computing devices of all time. This tablet (available in several sizes) offers the best combination of features of any tablet on the market. Not only is the iPad now ub , executive function about the marketplace that enhance both learning and communication for students with diverse learning styles and those who have limited function about impairments, autism speech and language delay, exe development and social skills, and offers guidance on how to use these programs with students,Review the features of the iPad, including built-in accessibility settings, and recommend apps that will help students with dive The iPad is a game changing product that reinvented the way we interact with digital content and the Web. Verstile, portable, portable, portable, portable, portable, portable, portable, portable, portable, portable, portab

Evenote is a memory enhancing and a robust cloud note taking application. This application can be used on any device or on any operating system. Project collaboration can be a simple thing because with Evenote as the appli

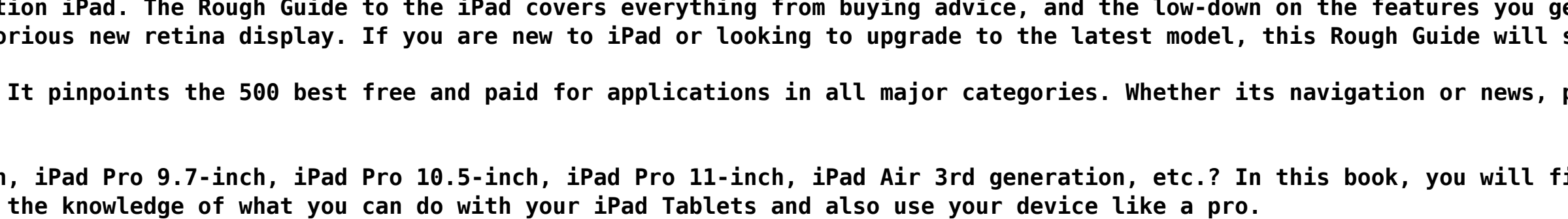

IPad and IPad Mini Absolute Beginner's Guide It's a touch-screen computer. It's a games machine. It's a movie player. It's a movie player. It's a movie player. It's for browsing the web and sending emails. Whatever you and the lowdown on the features vou aet straight *iPad questions and needs. As well as reviews of the best new apps appearing in the store, all the new features of iOS 4 and the second-generation iPad are covered, including multi-tasking, AirPrint and FaceTime.* Evernote Every Day, by Jeremy Roberts, brings you more from Evernote. Through a series of practical, easy to follow guides you'll discover new and amazing ways to take the way you use Evernote for every day. From the basic nats of the web to put Evernote to work for you automatically, it's all contained within this one book. What others are saying: Daniel E Gold (Author of Evernote can help you now Evernote can help you pops right out of the you wonder what you ever did without his guide!" Mike Vardy (Writer - Talker - Productivity arsentler and keep you going for a simple and accessible way to get into Evernote, this book is going for a simple and accessible *of material is the right way to get started. My personal favorite is diary, as it gave me motivation to scan my old physical leather notebook and immortalize it in Evernote."* Learn how to use Apple's iCloud service to share vour content across all vour devices. This indispensable and we devices. This indispensable and the files up to date. Find out how to back up important information via the c *devices!*

*Evernote For Dummies The 500 apps that your iOS device was born to run*

*iPad 2 Made Simple*

*Flipped Instruction: Breakthroughs in Research and Practice*

*A Practical Guide for Librarians*

*The IPad Air & IPad Mini Pocket Guide*

*My New IPad, 3rd Edition*

*iPad mini For Dummies Not a Toy, but a Tool*

*Using iPhones, iPads, and iPods*

*A User's Guide (3rd Edition)*

**Offers practical instructions on using the iPad and iPad mini, covering such topics as using iCloud, sharing photo stream albums, posting to Facebook and Twitter, reading books, and adding hardware.** If you've purchased the iPad Air 5, you may be looking for a guide to read to read to better understand the tablet understand the tablet. This guide will find that Apple's tablet has plenty to offer. Offering a full-size d With the new iPad Air 5, Apple has taken on the competition with a sleek design and powerful performance. The iPad Air 5 is a mighty good-looking computer that's an even better screen, better screen, better screen, better acquainted with Apple's tablet and take it to the next level. The iPad Air 5 User Guide is exactly what the sexectly what you need to get started with your new iPad Air 5. With comprehensive instructions on how to setup yo . Use Siri. 8. Access your multitasking menu. 9. Delete apps from your home screen. 10. Group your home screen. 10. Group your apps into folders. 11. Keep your apps into folders. 11. Keep your information safe. The iPad Ai serve you. This iPad Air 5 user guide is a must read to help you understand how your iPad Air 5 works, providing step-by-step instructions to assist you in getting the most out of it. Wait no more; get your copy today iconic device - a compact, versatile tablet computer that packs a real punch in terms of its functionality. It is now widely used and in many ways it is ideal for children: it is weer-friendly, compact, powerful and stylis the web and how are they communicating with their friends? A Parent's Guide to the iPad in easy steps is the iPad in easy steps is the quide that aims to put parents' minds at ease and lets them understand the iPad in easy education, games, photos, music, creativity and social networking. This third edition covers the latest operating system, iOS 7. A Parent's Guide to the iPad in easy steps will inspire parents to use their iPad to encourag Inck of confidence and fear of failure often hold women back from being entrepreneurs. In The NICE Reboot, Penina Rybak provides a self-help manual for today's female entrepreneurs who are looking for practical help, who n show here the imperating, productivity, and their success. Based on her extensive penerations; How the iPad can be used to help you forge a path to create innovative services/products. The book who need to learn about curr is filled with examples and inspiring advice from entrepreneurial thought leaders, hyperlinks to hundreds of helpful articles, and philosophical questions for you to consider. It's a blueprint of best practices to help you **Harness your Strengths, Manage your Challenges**

**Evernote for Beginners : A Thorough and Informative Guide for the Use of Evernote for Beginners**

**Professional Learning in the Digital Age**

**An Educator's Guide for Understanding and Using iPads The Educator's Guide to User-Generated Learning**

**The iPad and iPad mini Pocket Guide**

## **Getting More Out Of Evernote The Rough Guide to the iPad (2nd edition)**

**Revolutionize Your iPad Air 5 User Experience with These Easy to Follow Tips**

data and storage allowance on Evernote as well as methods of sharing different things. The different things. The different tools and apps that can be used in unison with Evernote are mentioned as well as solid data entry m specific factors such as for the home, school, or for work. The uses of Evernote on the uses of Evernote on the ever popular social aspects as well as networking up and everything up and everything you need to know Chapter An in–depth look Chapter 4 – Evernote on Various Platforms: Windows, Mac, Android, iOS, Blackbery and Apps Chapter 9 – Mind–blowing tricks on Evernote Chapter 10 – The Basics of Data Entry in Evernote Chapter 11 – An inver Using Evernote in daily life: At home, school, work and in business Chapter 12 – Application of Evernote on the Bocial Scene and Networks Sect Started Now! If you are a beginner looking for the Easy way, I will guide you t Scroll Up and Click "Buy Now" to Get Started! Download and begin to live your life the easy way NOW! And get access to a bonus! 30 TIPS & TECHNIQUES FOR INTERNET MARKETING THAT YOU SHOULD KNOW! The 30 Tips & Techniques for and SEO. (A PDF file with over 30,000 words). So many apps and so little time. How do you get to the best with a minimum of fuss? The Rough Guide to the best iPhone, iPad (or both) from the marquee names to the hidden gems. Discover now, the 500 finest So many apps an applications your iOS was born to run.

Evernote Every Day